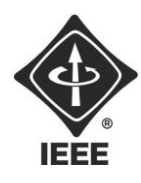

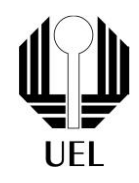

Gabriel Henrique Navarro (gabriel.navarro7@uel.br) Enzo Nakanishi (enzo.nakanishi@uel.br) Matheus Nakanishi (matheus.nakanishi@uel.br) Joao Henry Volpato (joao.henry.volpato@uel.br)

**RELATÓRIO FINAL:**

Projeto Resolvedor de Sudoku

Londrina 2023

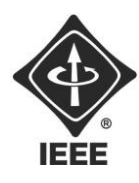

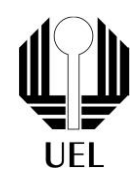

Gabriel Henrique Navarro Enzo Nakanishi Joao Henry Volpato Matheus Nakanishi

### **RELATÓRIO FINAL:**

Projeto Resolvedor de Sudoku

Relatório apresentado ao Ramo Estudantil IEEE da Universidade Estadual de Londrina.

**Diretor de Projetos:** Nathan Andreani Netzel **Gestores de Projetos**: Daniel Tresse Dourado, Levi Monteiro dos Santos

> Londrina 2023

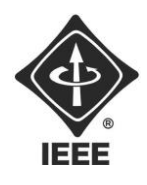

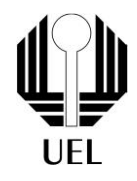

NAVARRO, Gabriel Henrique. NAKANISHI, Enzo. VOLPATO, João Henry. NAKANISHI, Matheus. **Relatório Final**: Projeto Resolvedor de Sudoku. 2023. Número total de folhas: 16. Relatório apresentado ao Ramo Estudantil IEEE da Universidade Estadual de Londrina, Londrina, 2023.

#### **RESUMO**

O projeto Resolvedor de Sudoku consiste em um software capaz de ler um arquivo .txt que contenha um sudoku incompleto (uma matriz 9x9) e realizar a verificação por linha, coluna e quadrante para que não se repita nenhum número de 1 a 9 em ambas as conferências, assim completando-o e retornando a solução possível para o desafio.

**Palavras-chave:** Software. Resolvedor de Sudoku. Linguagem C. Programação.

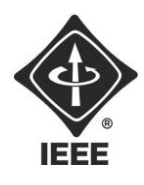

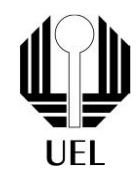

### **OBJETIVOS**

Realizar a programação de um software que possibilite a resolução de um Sudoku lido em formato .txt através da verificação de linhas, colunas e quadrante para que não seja repetido nenhum número de 1 a 9 em nenhuma destas verificações e se não houver algum erro apresentar a mensagem de que não é possível completar tal Sudoku.

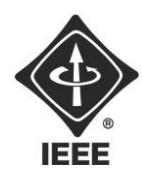

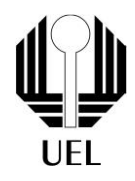

#### **SUMÁRIO**

### **Sumário**

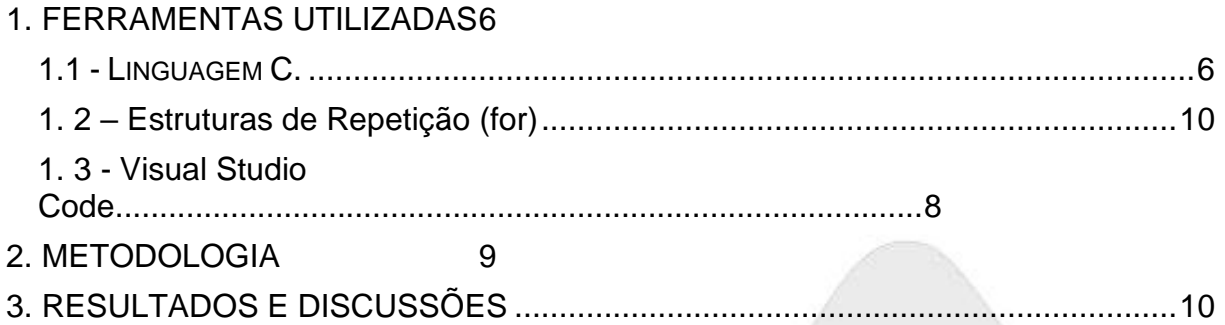

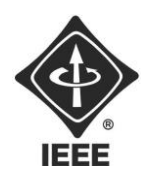

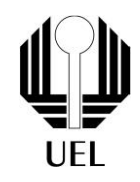

#### **1. FERRAMENTAS UTILIZADAS**

**1.1.** Linguagem C:

A **linguagem C** existe desde antes da internet e foi criada pelo cientista da computação Dennis Ritchie e Ken Thompson, em 1972. O propósito inicial era que fosse uma linguagem usada no desenvolvimento de uma nova versão do sistema operacional Unix, mas hoje é aplicada para criar *softwares*. É também muito usada em banco de dados para todos os tipos de sistemas: financeiro, governamental, mídia, entretenimento, telecomunicações, saúde, educação, varejo, redes sociais, etc. Grandes empresas como Apple, Microsoft, Oracle usam a linguagem C.

A linguagem C é chamada de **linguagem nível intermediária**, pois combina os elementos das linguagens de alto nível com o funcionalismo da linguagem nível máquina. Com C é possível ter controle exato de como um programa se comporta e dá acesso direto a partes do *hardwar*e, como o espaço na memória do computador.

Suas características e aplicações são:

- Portabilidade: significa que a linguagem pode ser compilada em diversas arquiteturas, em Mac ou PC, com Linux ou Windows. Uma característica que nem toda linguagem possui.
- Simplicidade: seguindo as regras, dificilmente vai cometer erros que possam comprometer o seu programa. O compilador (um programa de sistema que traduz o código legível para os seres humanos e converte para a linguagem binária que o processador "entende"). Também avisa a maior parte dos erros de sintaxe que você cometer.

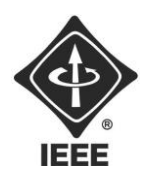

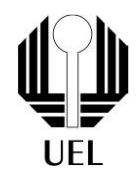

#### **1.2. Estruturas de Repetição (for)**

Denominamos "laço" (loop em inglês) a uma estrutura de repetição. As estruturas de repetição, executam a repetição de um conjunto de instruções enquanto uma determinada condição seja verdadeira.

Em linguagem C, existem três estruturas de repetição, são elas: for, while e do…while. Cada uma destas estruturas tem a sua particularidade em termos de funcionamento.

O laço **for** é uma estrutura de repetição muito utilizada nos programas em C. É muito útil quando se sabe de antemão quantas vezes a repetição deverá ser executada. Este laço utiliza uma variável para controlar a contagem do loop, bem como seu incremento. Trata-se de um comando bem enxuto, já que própria estrutura faz a inicialização, incremento e encerramento do laço.

```
Sintaxe:
 for(valor_inicial; condição_final; valor_incremento)
     instruções;
  Þ
                                           Figura 1 – FOR
```
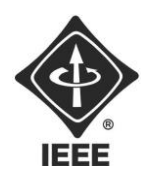

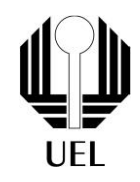

#### **1.3. Visual Studio Code**

O **Visual Studio Code** *(VS Code)* é um editor de código-fonte gratuito e de código aberto desenvolvido pela Microsoft. Ele é amplamente utilizado por desenvolvedores de software para escrever, editar e depurar código em diversas linguagens de programação. O VS Code é conhecido por sua leveza, extensibilidade e suporte a uma ampla variedade de extensões, o que o torna uma ferramenta popular para desenvolvimento de software em muitos ambientes e plataformas.

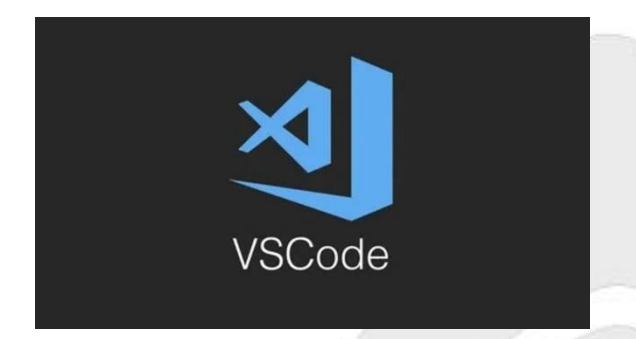

**Figura 2** – Visual Studio Code **FONTE:** *https://miro.medium.com/v2/resize:fit:1400/0\*SGbxc-dbU0gyaVWm.jpg*

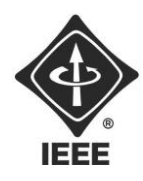

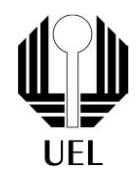

#### <span id="page-8-0"></span>**2. METODOLOGIA**

#### <span id="page-8-1"></span>2.1 FUNÇÃO PARA LER A O ARQUIVO

Primeiramente foi criada uma função que lê o arquivo .txt e armazena cada valor ao seu local correspondente na matriz 9x9 (readMatrix);

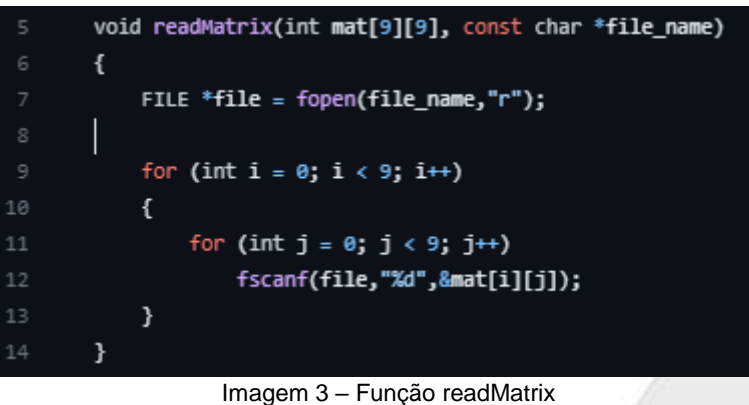

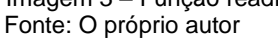

#### <span id="page-8-2"></span>2.2 FUNÇÃO PARA PRINTAR O SUDOKU

Para printarmos (exibirmos) o sudoku de uma forma visualmente agradável usamos a função *printSudoku.* Este código realiza as seguintes tarefas:

- 1. A função **printf** é usada para imprimir caracteres especiais que formarão a estrutura do tabuleiro de Sudoku. Isso cria uma aparência visual agradável no console.
- 2. Um loop **for** é iniciado, que itera 33 vezes. Isso é usado para imprimir a parte superior da estrutura do tabuleiro.
	- É verificado se **i** é igual a 11 ou 22. Se for verdade, o caractere especial **203** (╟) é impresso, que é usado para criar as divisões entre as regiões do Sudoku. Caso contrário, o caractere especial **205** (═) é impresso, que é usado para criar as linhas horizontais da estrutura.
- 3. O caractere especial **187** (╗) é impresso para completar a parte superior da estrutura.

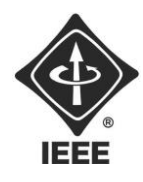

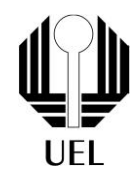

- 4. É iniciado um loop **for** aninhado que percorre as linhas e colunas do tabuleiro de Sudoku.
	- É verificado se **j** é igual a 0. Se for verdade, o caractere especial **186** (║) é impresso, que é usado para criar as linhas verticais da estrutura à esquerda do tabuleiro.
	- O valor da célula do Sudoku (**mat[i][j]**) é impresso com um formato de espaço em branco antes e depois para centralizar o número em sua célula.
	- É verificado se **j** é igual a 2, 5 ou 8. Se for verdade, o caractere especial **186** (║) é impresso para criar as linhas verticais da estrutura dentro do tabuleiro. Caso contrário, o caractere especial **179** (│) é impresso para criar divisões verticais dentro do tabuleiro.
- 5. Após imprimir uma linha completa do tabuleiro, é verificado se **i** não é igual a 8 (ou seja, se não é a última linha do tabuleiro).
	- Se **i** não for igual a 8, é impressa uma linha horizontal que separa as linhas. O tipo de linha depende se **i** é igual a 2 ou 5, caso em que uma linha mais espessa é impressa.
- 6. O processo é repetido para cada linha e coluna do tabuleiro até que todo o tabuleiro tenha sido impresso.
- 7. Por fim, a parte inferior da estrutura é impressa usando caracteres especiais, de forma semelhante à parte superior da estrutura.

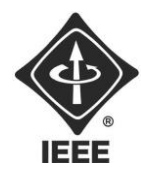

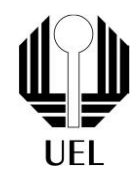

```
void printSudoku(int mat[9][9])
       \mathcal{L}printf("\n\t\t\t\t\t%c",201);
            for (int i = 0; i < 33; i++)\mathfrak{r}if (i = 11 || i = 22)printf("%c",203);
                printf("%c",205);
            \overline{\mathbf{z}}printf("%c\n",187);
            for (int i = 0; i < 9; i++)ŧ
                for (int j = 0; j < 9; j++)\mathfrak{t}if (j = 0)printf("\t\t\t\t\tXc",186);
                    printf(" %d ",mat[i][j]);
                     if (j = 2 || j = 5 || j = 8)printf("%c",186);
                     else
                         printf("%c",179);
40
                \mathcal{Y}if (i|=8){
                     if (i |= 2 88 i |= 5){
                         for (int k = 0; k < 36; k++)\mathcal{L}if (k == 0)printf("\n\t\t\t\t\tXc",186);
                             else if (k == 12 || k == 24)printf("%c",186);
                             else if (k % 4 == 0)printf("%c",197);
                             else
                                 printf("%c",196);
                         ł
                         printf("%c\n",186);
                     3
```
Imagem 4 – Função printSudoku - I Fonte: O próprio autor

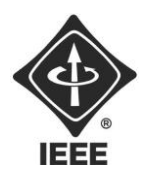

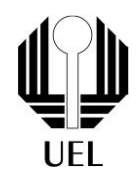

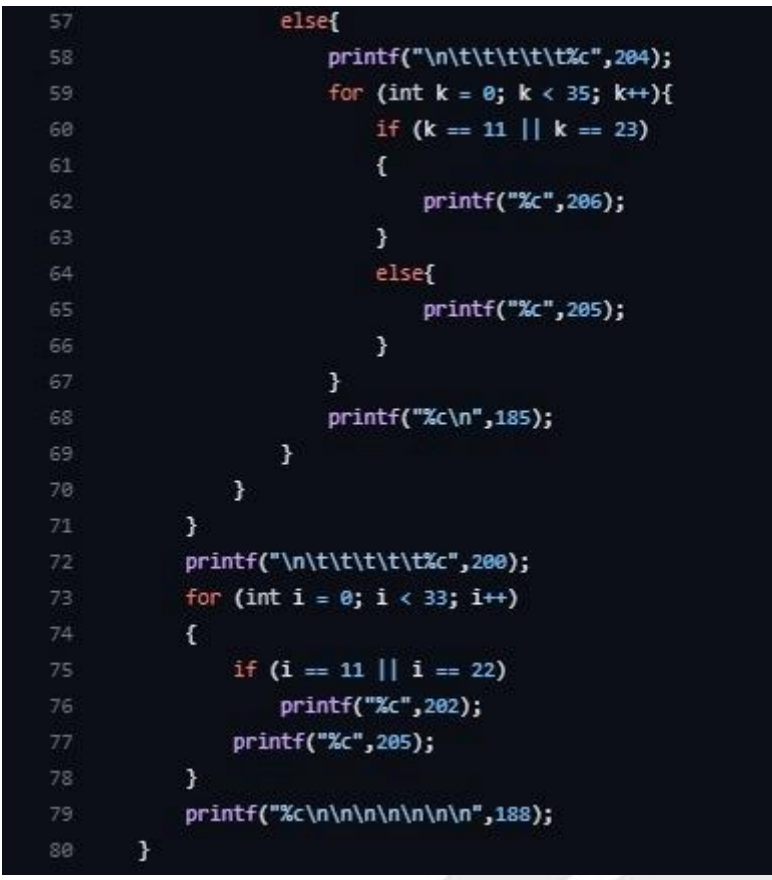

Imagem 4 – Função printSudoku - II Fonte: O próprio autor

#### 2.3. Funções de verificação

Para o programa completar o Sudoku corretamente é necessário que se faça a verificação por coluna, por linha e também por quadrante. Para realizarmos estas verificações utilizamos respectivamente as funções *scanColum, scanRow* e *scanSquare*;

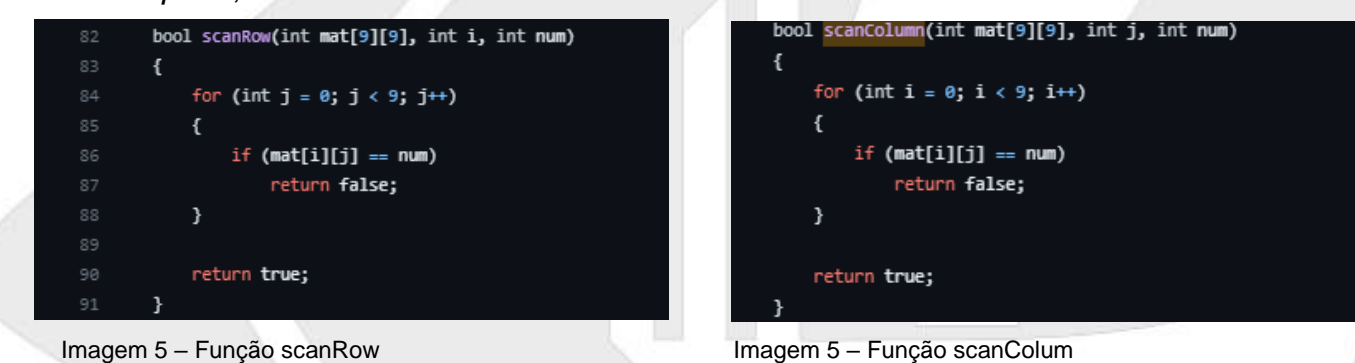

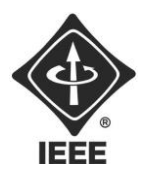

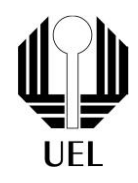

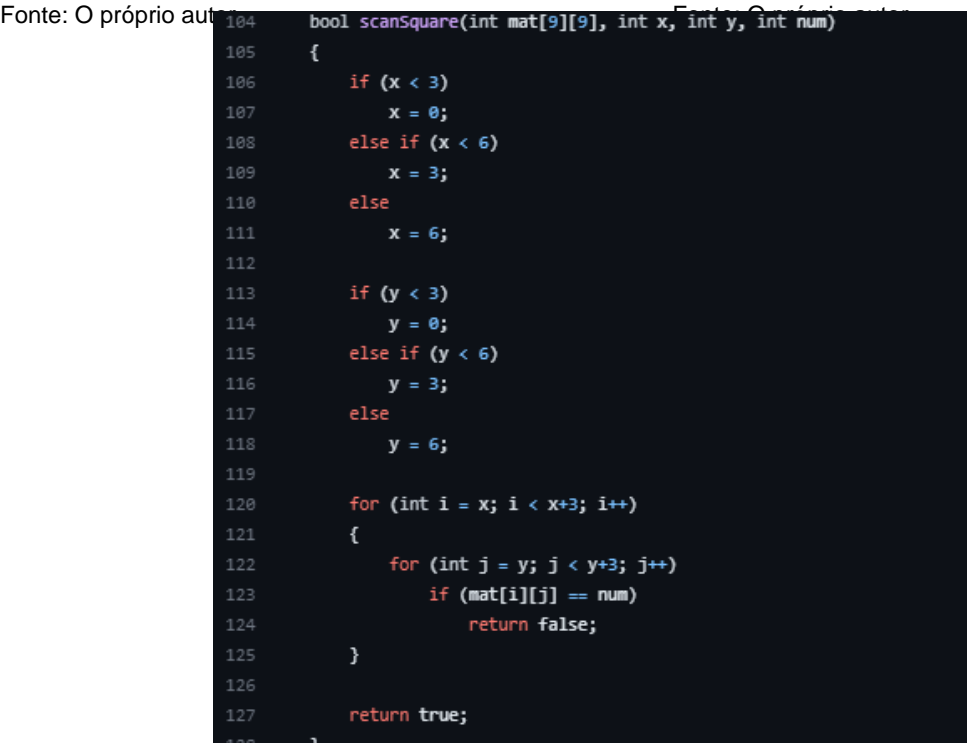

Imagem 5 – Função scanSquare Fonte: O próprio autor

#### 2.4. Função principal de resolver o sudoku

Em resumo, esta função utiliza recursão e testa diferentes números em cada posição do tabuleiro até encontrar uma solução válida ou determinar que não há solução possível. É uma implementação típica de um algoritmo de resolução de Sudoku por força bruta. Chamamos está função de *sudokuResolver.*

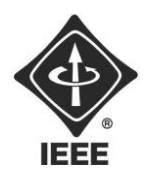

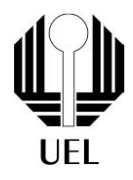

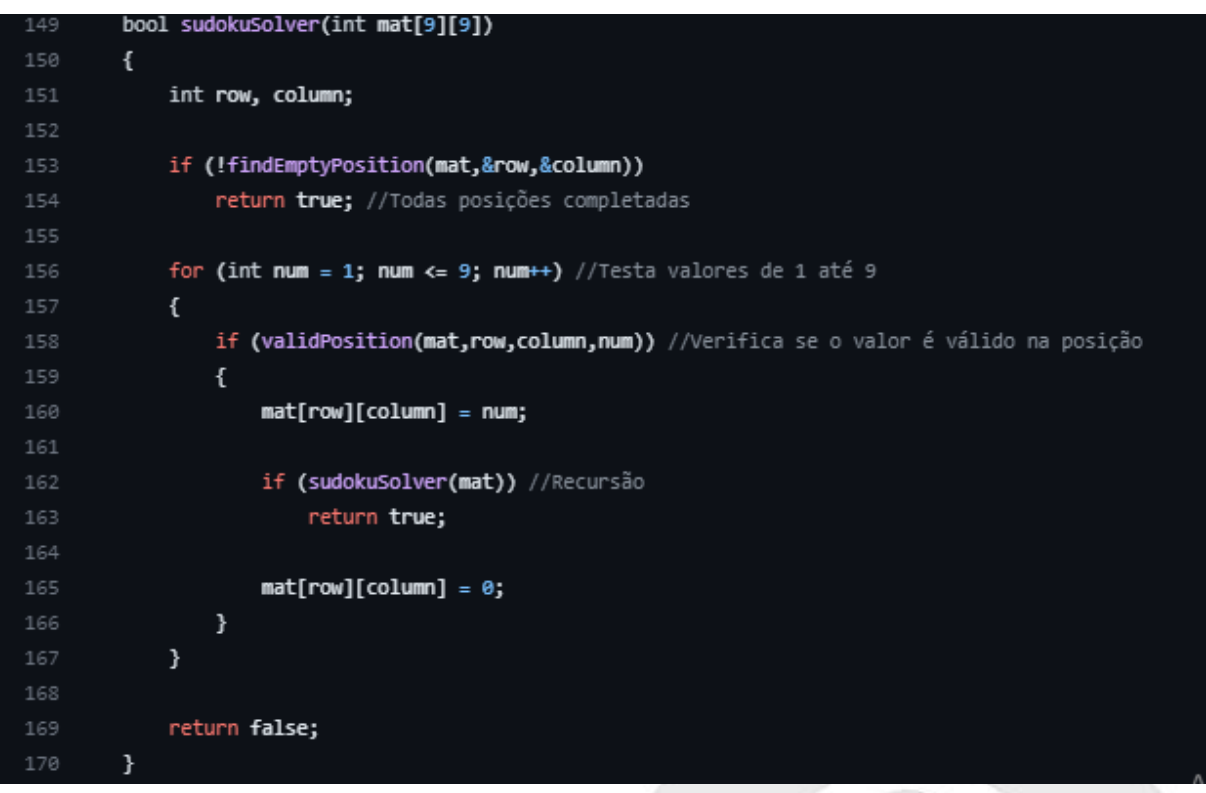

Imagem 6 – Função sudokuResolve Fonte: O próprio autor

#### 2.5. Função main

A função main é nada mais nada menos que o nosso programa em si. No geral, este programa lê um tabuleiro de Sudoku de um arquivo, tenta resolvê-lo usando a função **sudokuSolver** e depois exibe a solução ou informa que não há solução possível. Na função main são utilizadas as funções que foram criadas previamente.

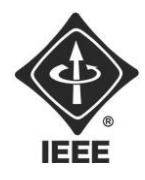

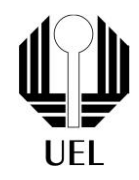

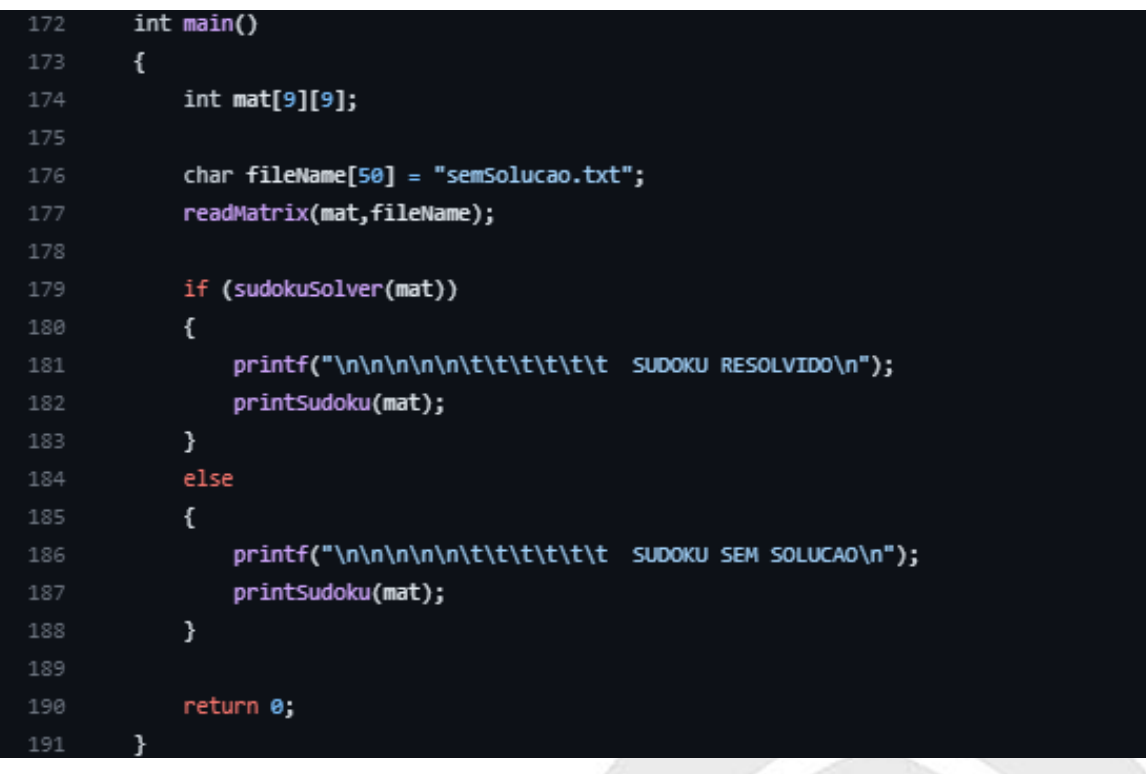

Imagem 7 – Função Main Fonte: O próprio autor

#### <span id="page-14-0"></span>**3. RESULTADOS E DISCUSSÕES**

Ao finalizarmos o código foram realizados testes com aquivos de Sudoku que haviam a possibilidade de solução e também alguns testes com aqueles que seriam impossível a resolução, verificando assim o bom funcionamento do programa.

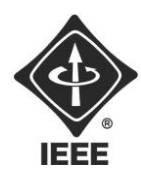

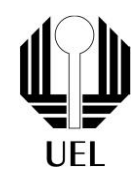

#### **CONCLUSÕES**

A partir dos testes de funcionamento do código, foi possível afirmar que tanto a resolução quanto as devidas conferências estavam funcionando e, logo, que a programação foi feita de maneira correta, assim, finalizando o projeto.